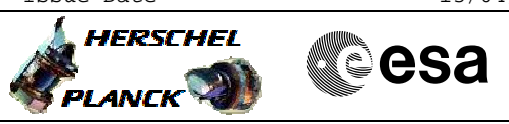

<span id="page-0-0"></span> Normal MTL maintenance File: H\_FCP\_DHS\_3024.xls Author: S. Manganelli

# **Procedure Summary**

#### **Objectives**

This procedure describes the steps needed to perform one of the following actions related to the Mission Timeline:

- Insert a TC in the MTL;
- Delete TCs from the MTL;
- Delete TCs from the MTL over a time period;
- Acquire a summary or a detailed report;
- Acquire the status of the command schedule.

#### **Summary of Constraints**

Default status of the ASW function "On board Scheduling": "Stopped".

When the function is stopped, it does not accept any other telecommands than the:

- Start Function TC(8,1,105);
- Report Function Status TC(8,5,105);
- Reset Command Schedule TC(11,3).

Thus, if the function is stopped this procedure cannot be executed.

# **Spacecraft Configuration**

#### **Start of Procedure**

- CDMU in default configuration, that is:
- PM A or B ON (nominally A)
	- TM Encoder/OBT A or B active (nominally A)
	- RM A and B enabled
	- MM A and B ON

### **End of Procedure**

- CDMU in default configuration, that is:
- PM A or B ON (nominally A)
- TM Encoder/OBT A or B active (nominally A)
- RM A and B enabled
- MM A and B ON

# **Reference File(s)**

**Input Command Sequences**

**Output Command Sequences**

HFD3024E HFD3024A HFD3024B HFD3024C

#### **Referenced Displays**

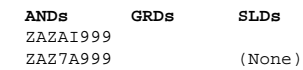

Status : Version 7 - Unchanged Last Checkin: 07/10/09

5)

HERSCHEL

**PLANCK** 

A

**CSA** 

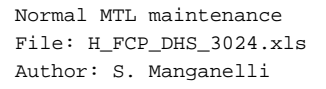

# **Configuration Control Information**

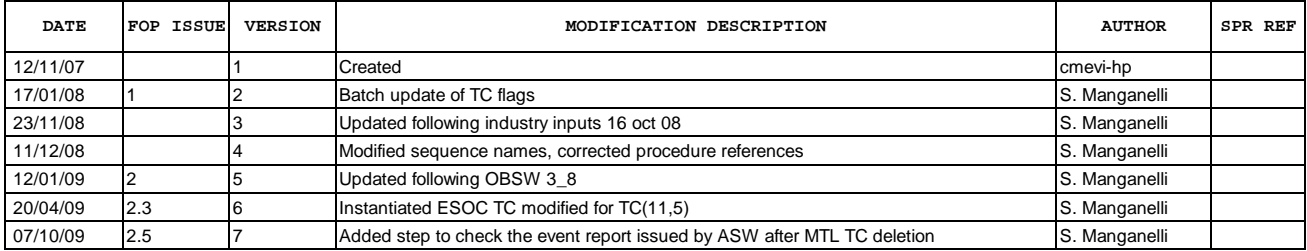

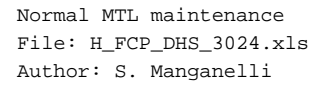

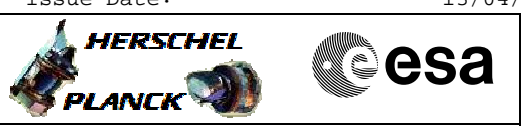

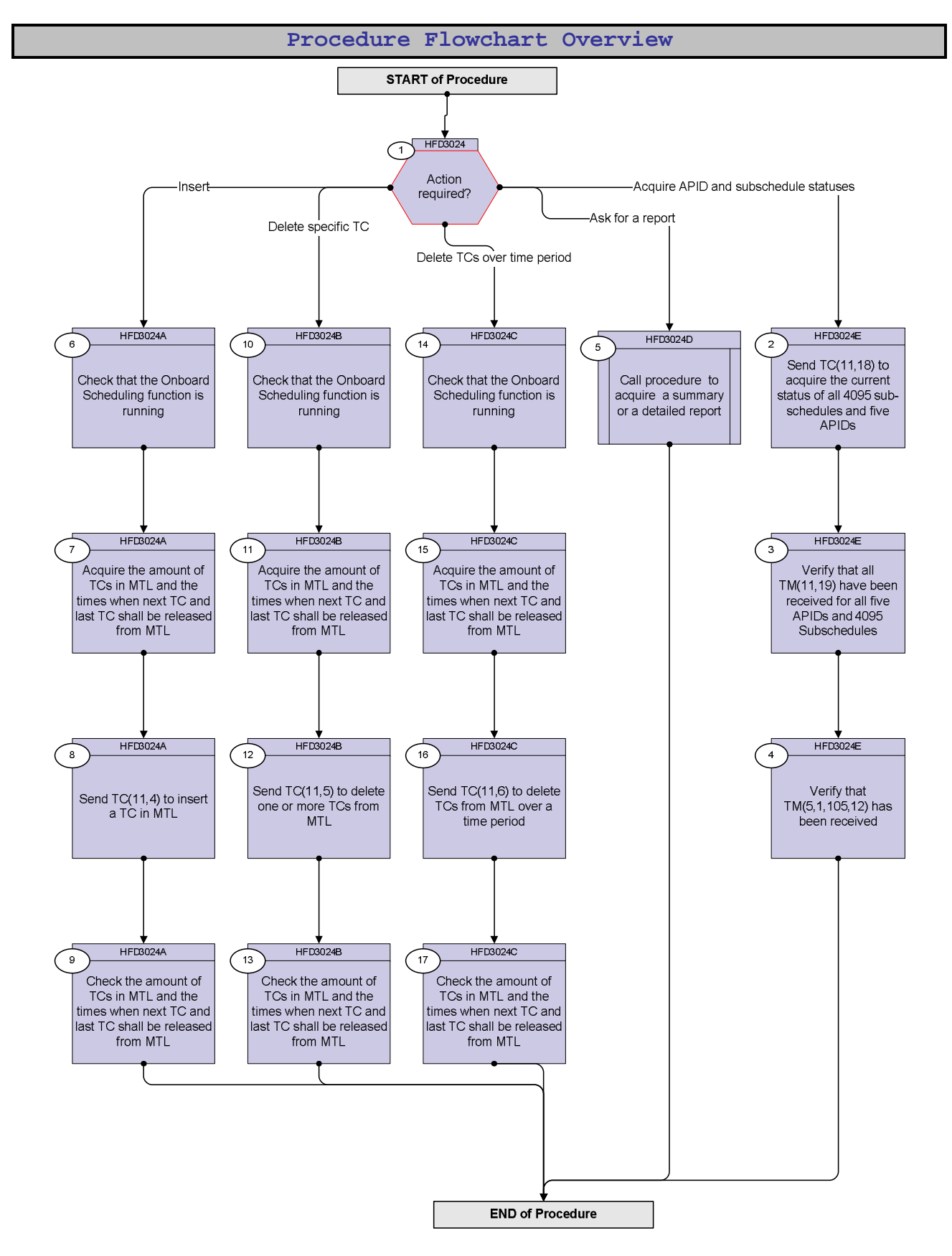

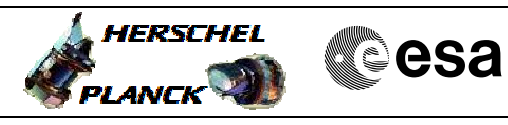

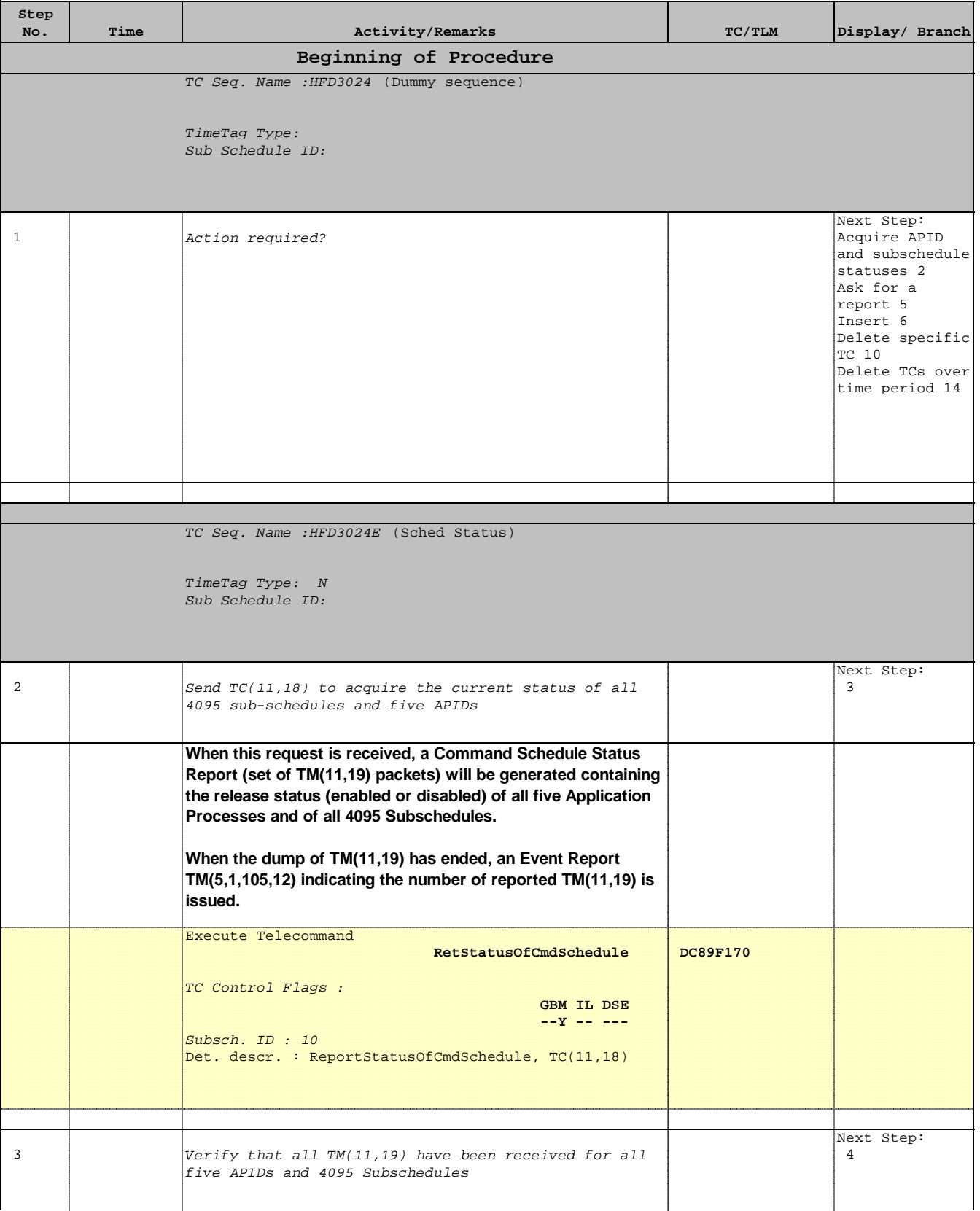

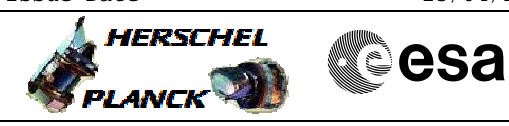

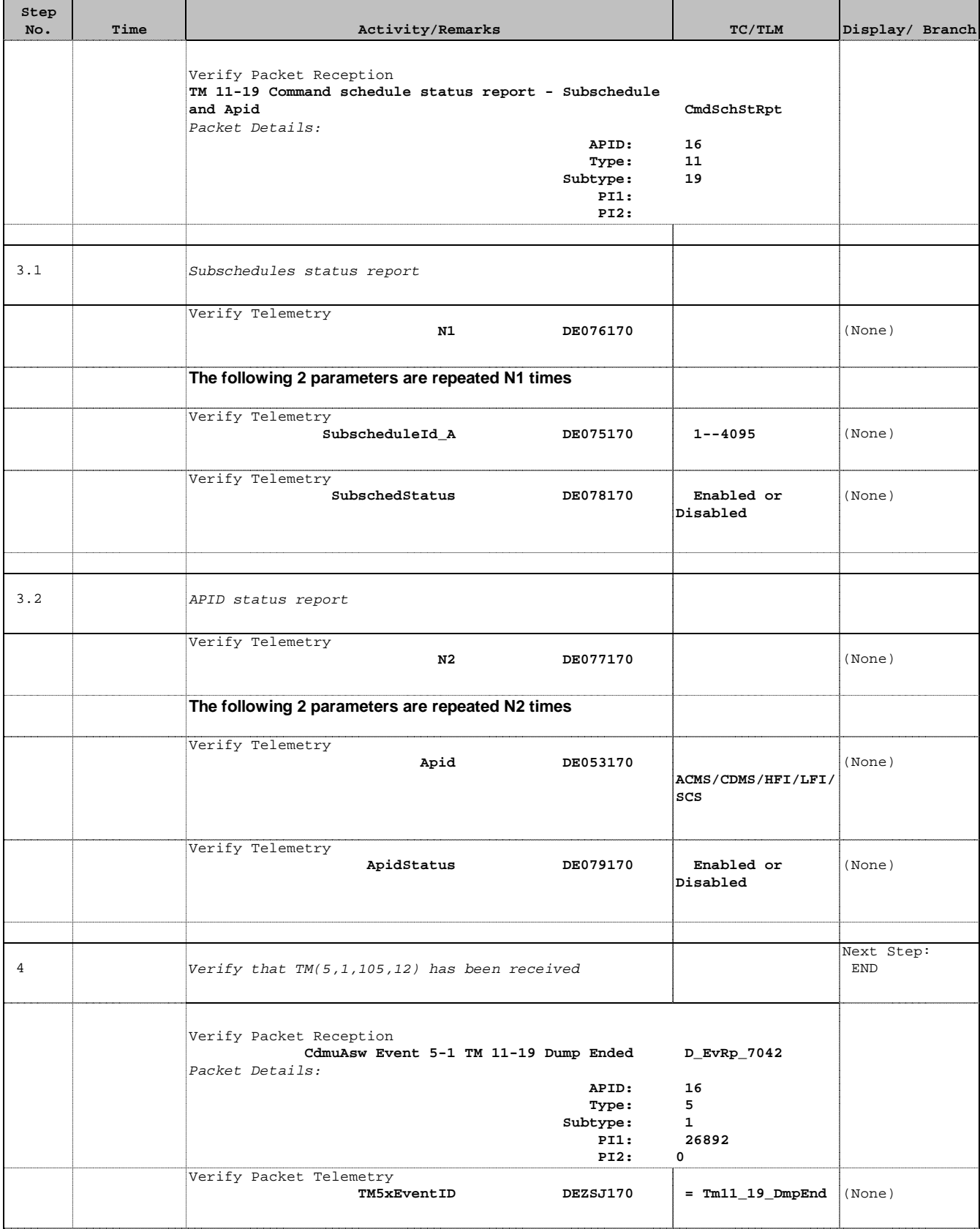

Doc No. : PT-HMOC-OPS-FOP-6001-OPS-OAH<br>Fop Issue : 3.0 Fop Issue : 3.0<br>
Issue Date: 3.0<br>
13/04/10 Issue Date:

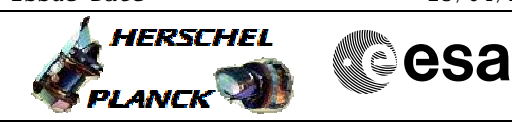

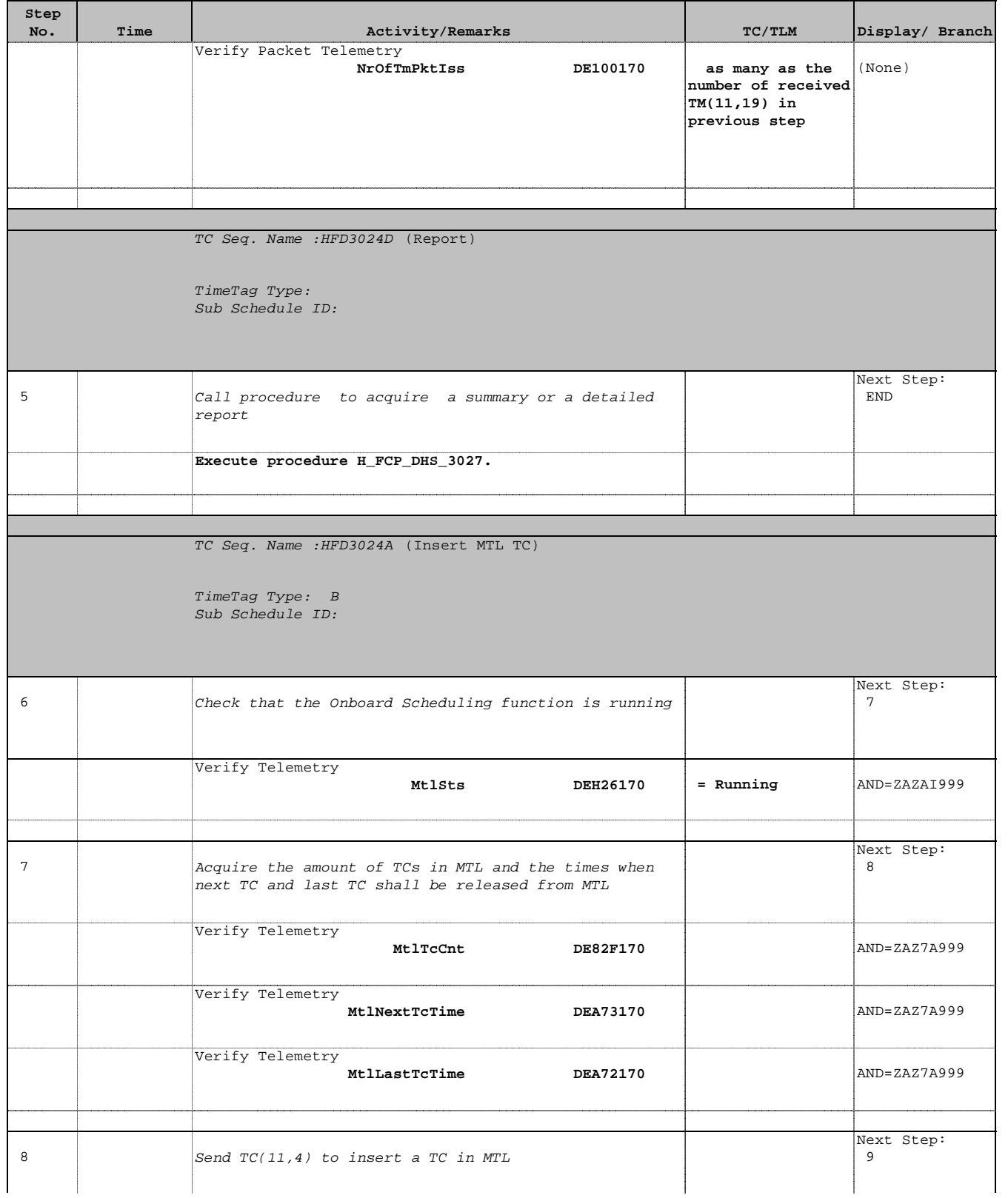

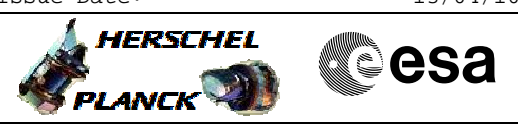

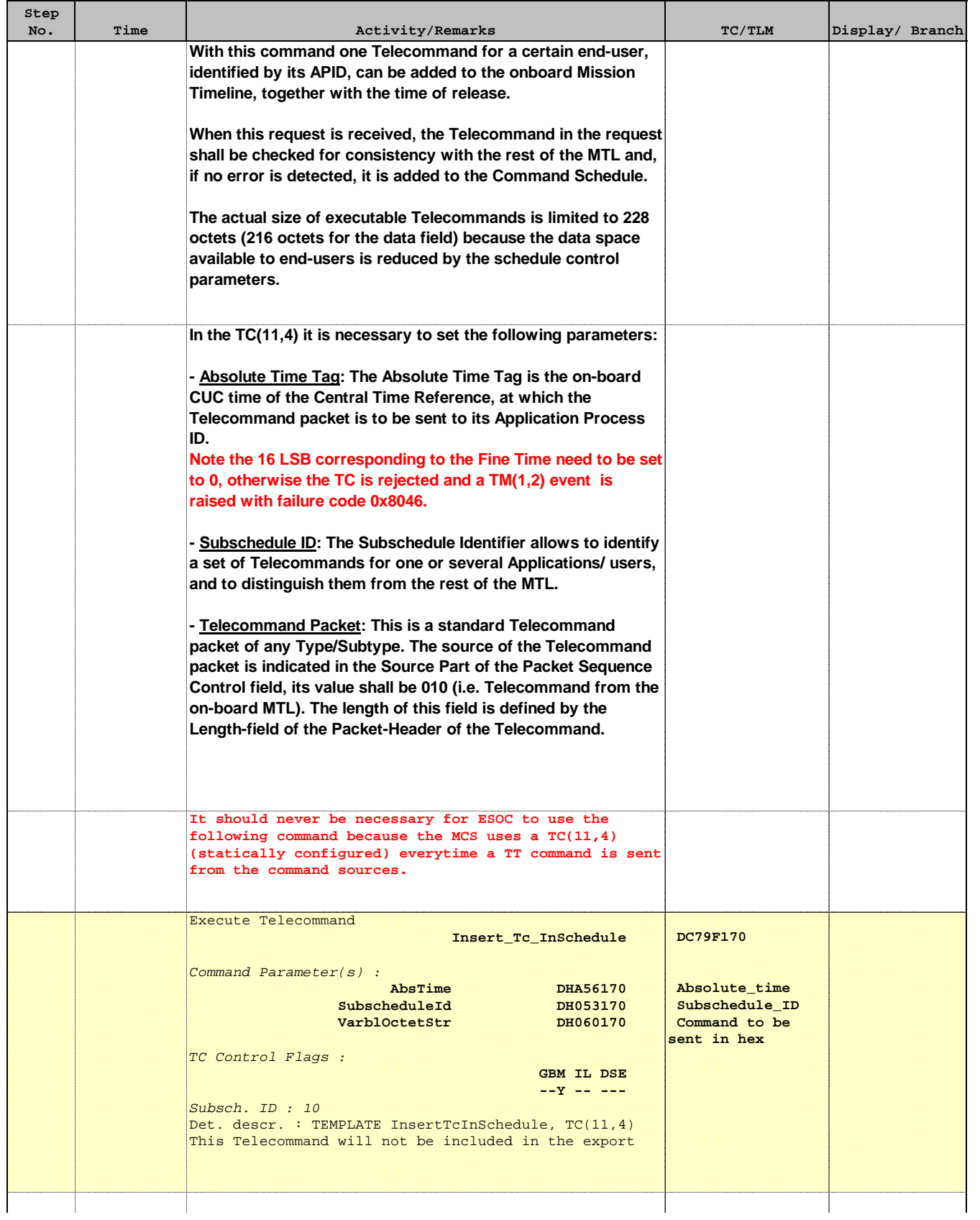

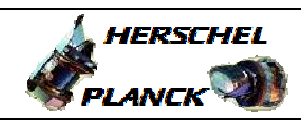

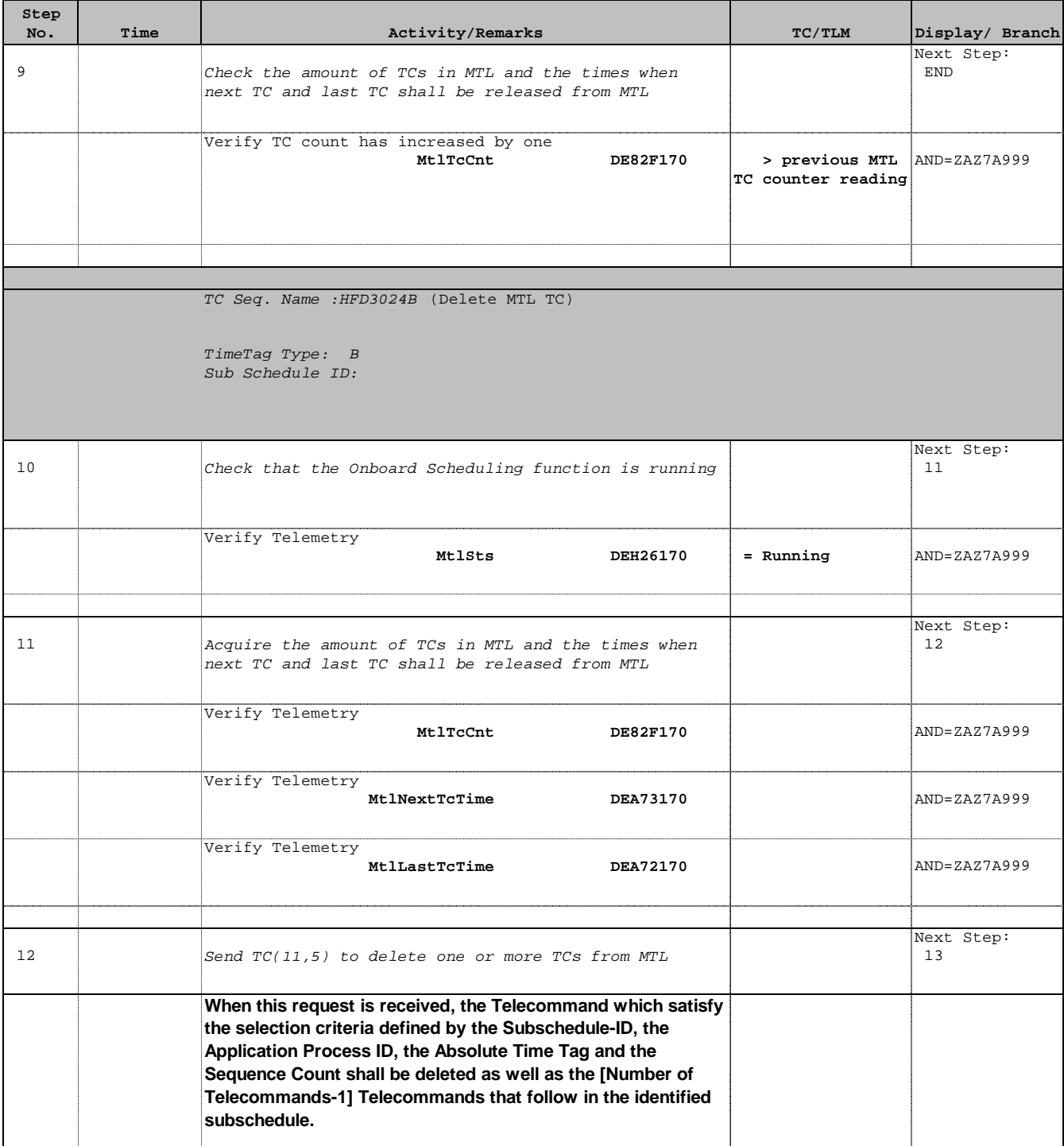

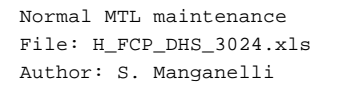

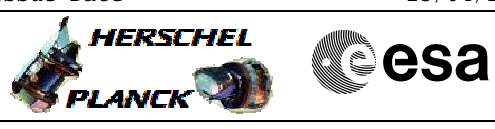

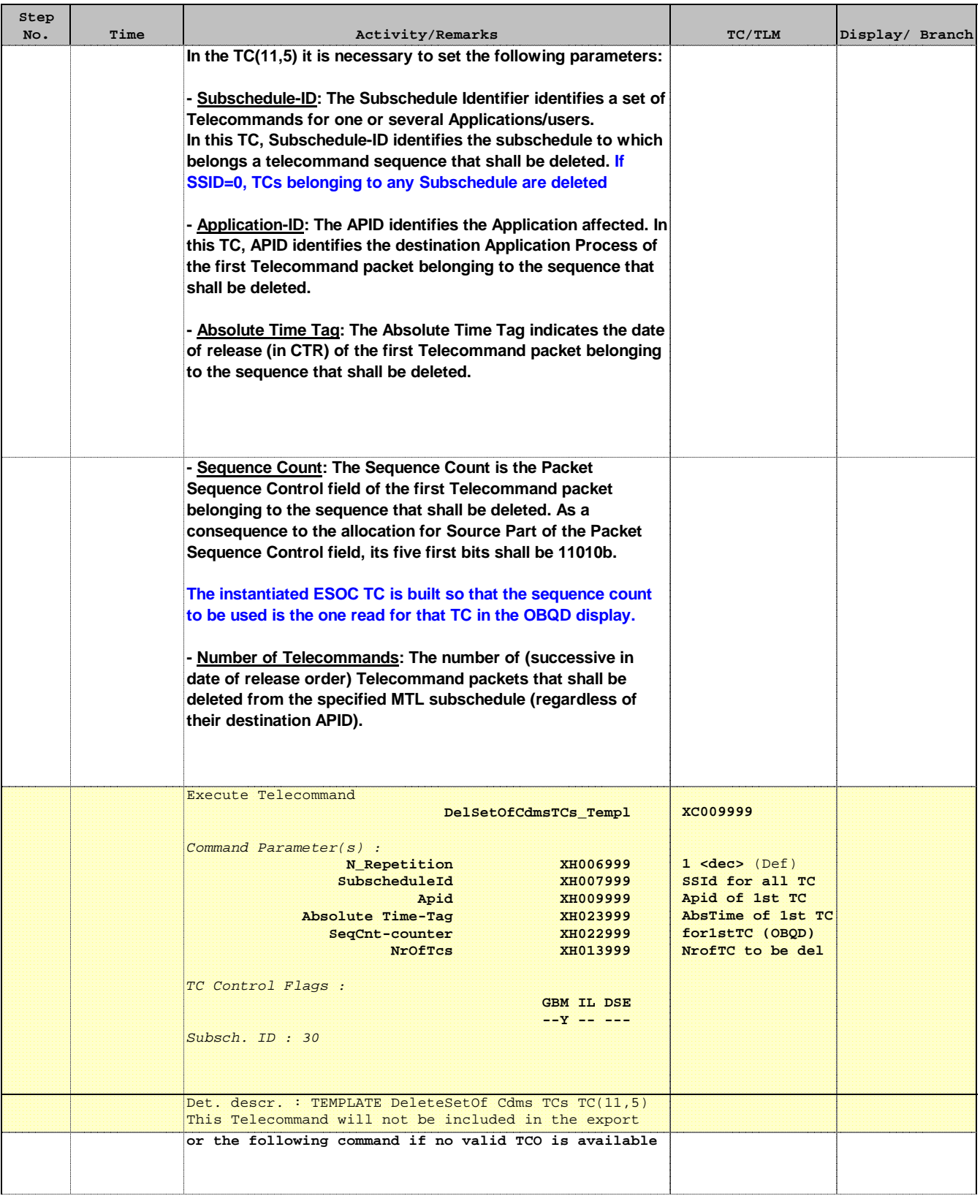

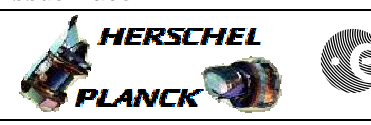

**CSA** 

 Normal MTL maintenance File: H\_FCP\_DHS\_3024.xls Author: S. Manganelli

г

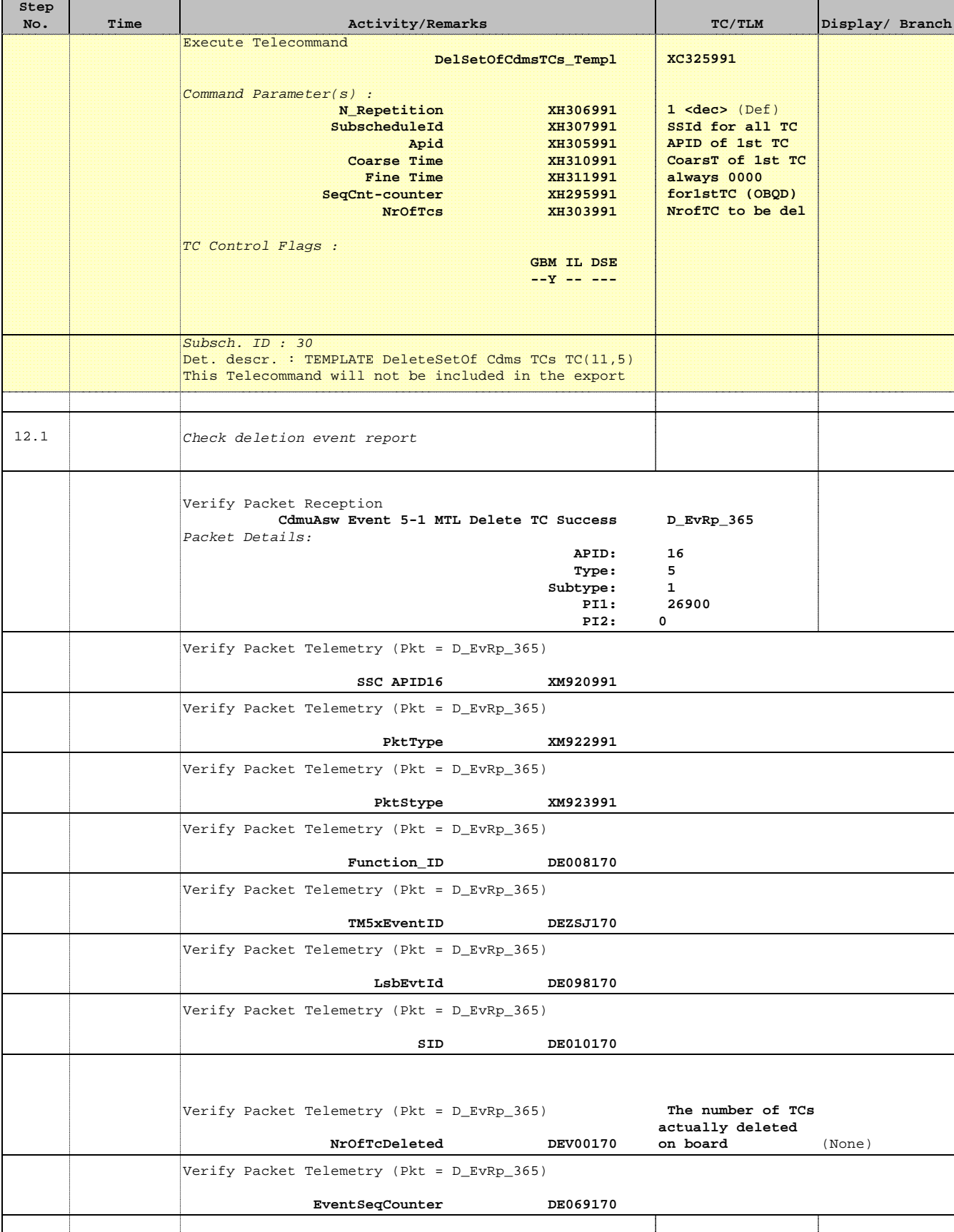

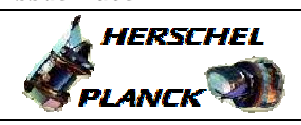

**CSA** 

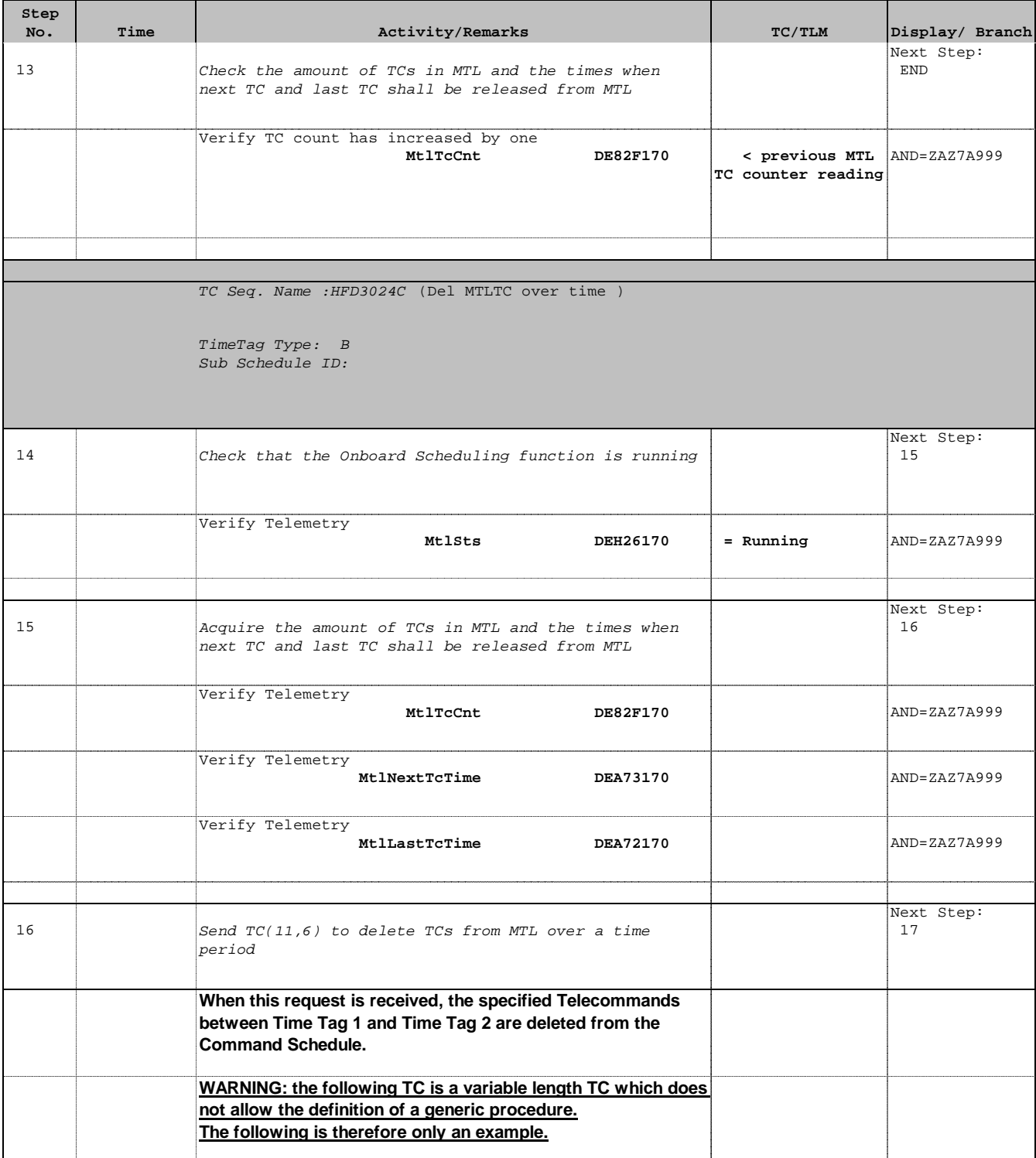

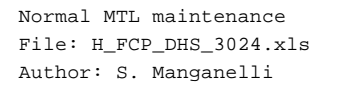

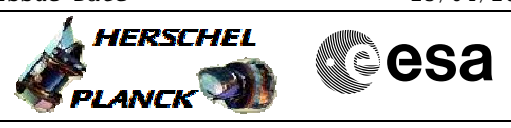

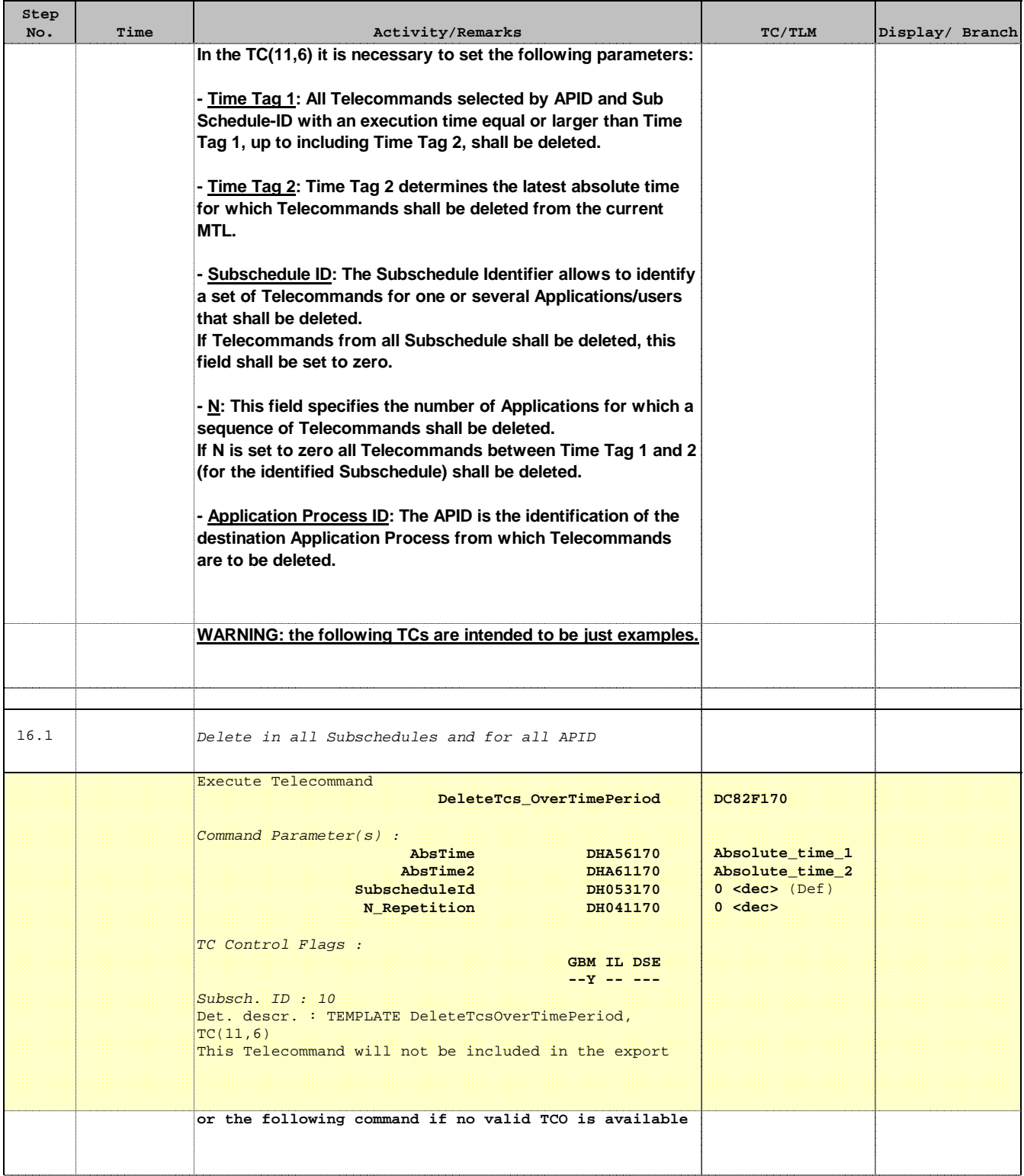

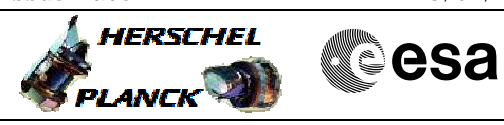

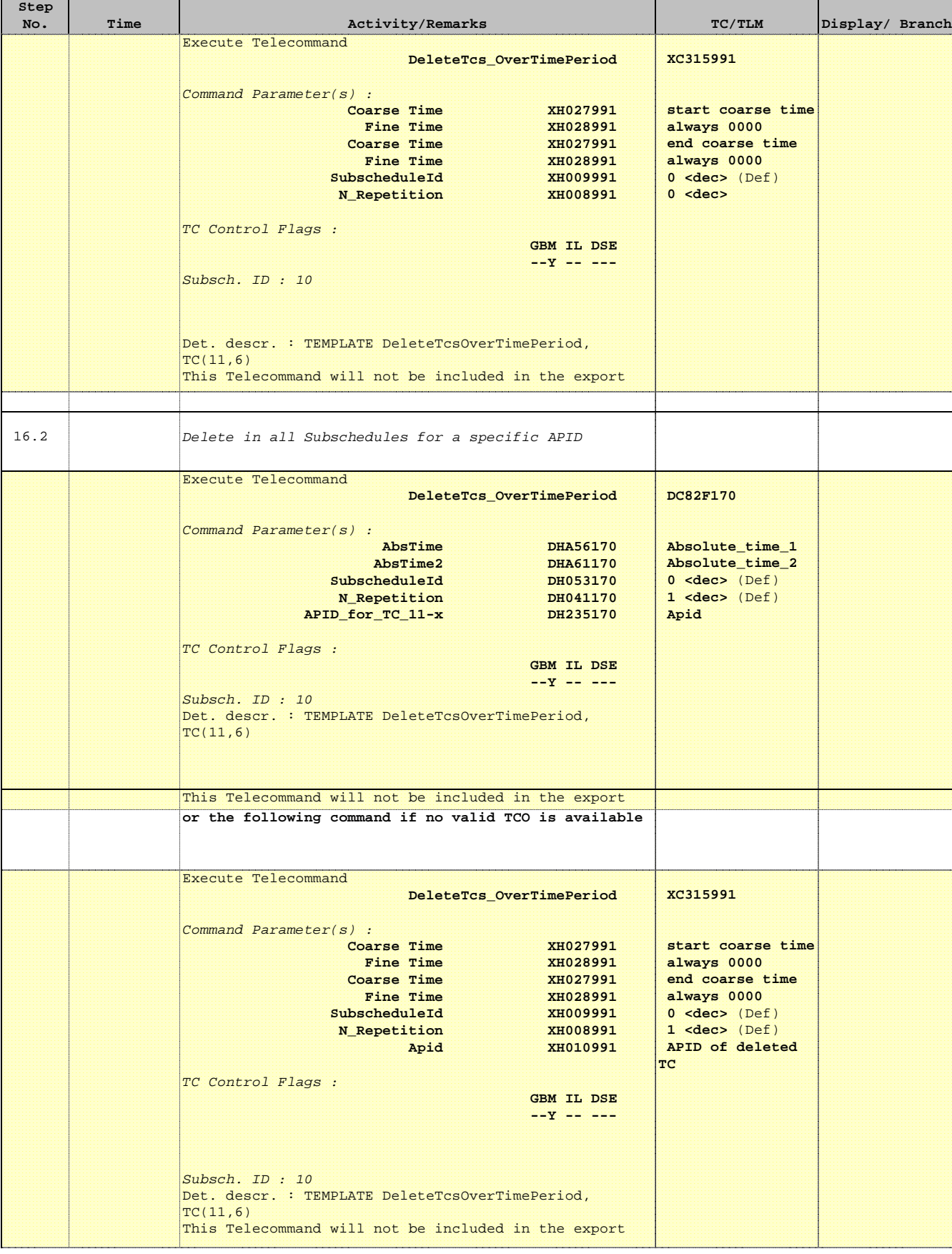

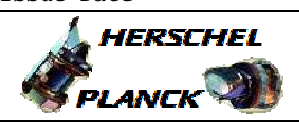

**CSA** 

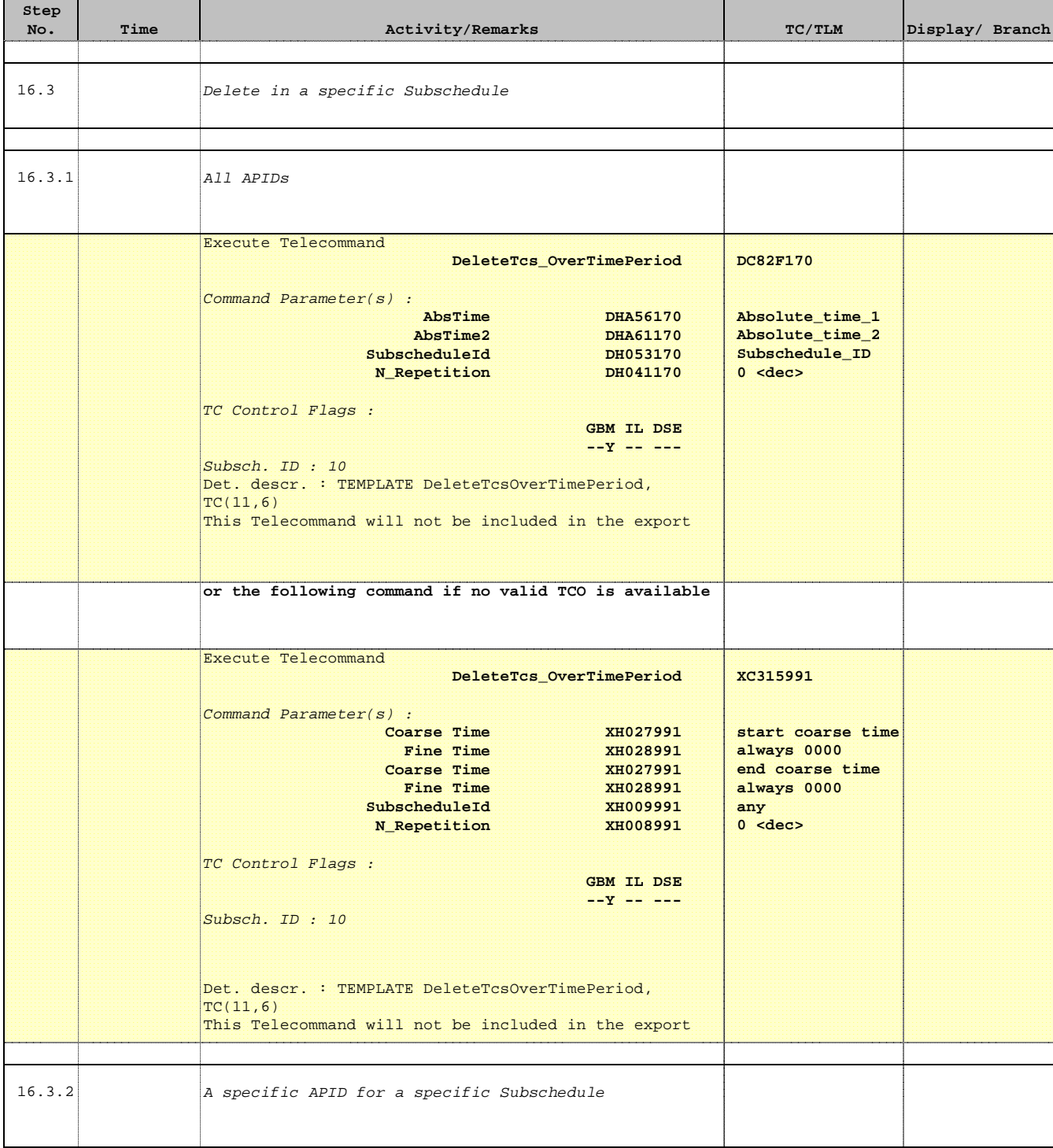

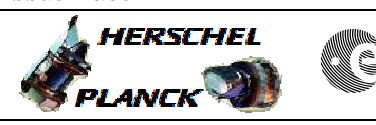

**CSA** 

 Normal MTL maintenance File: H\_FCP\_DHS\_3024.xls Author: S. Manganelli

'n

÷

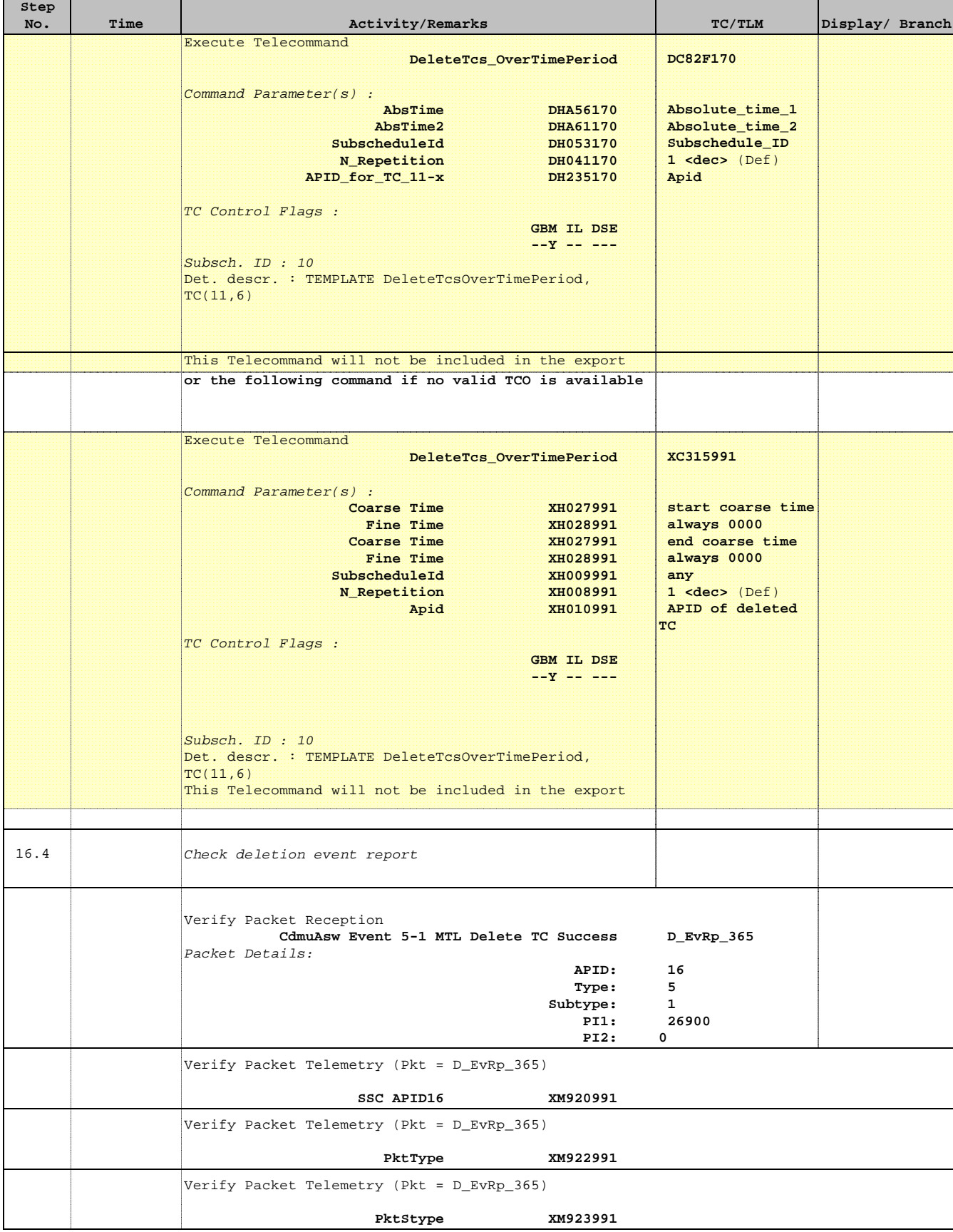

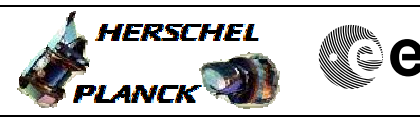

**CSA** 

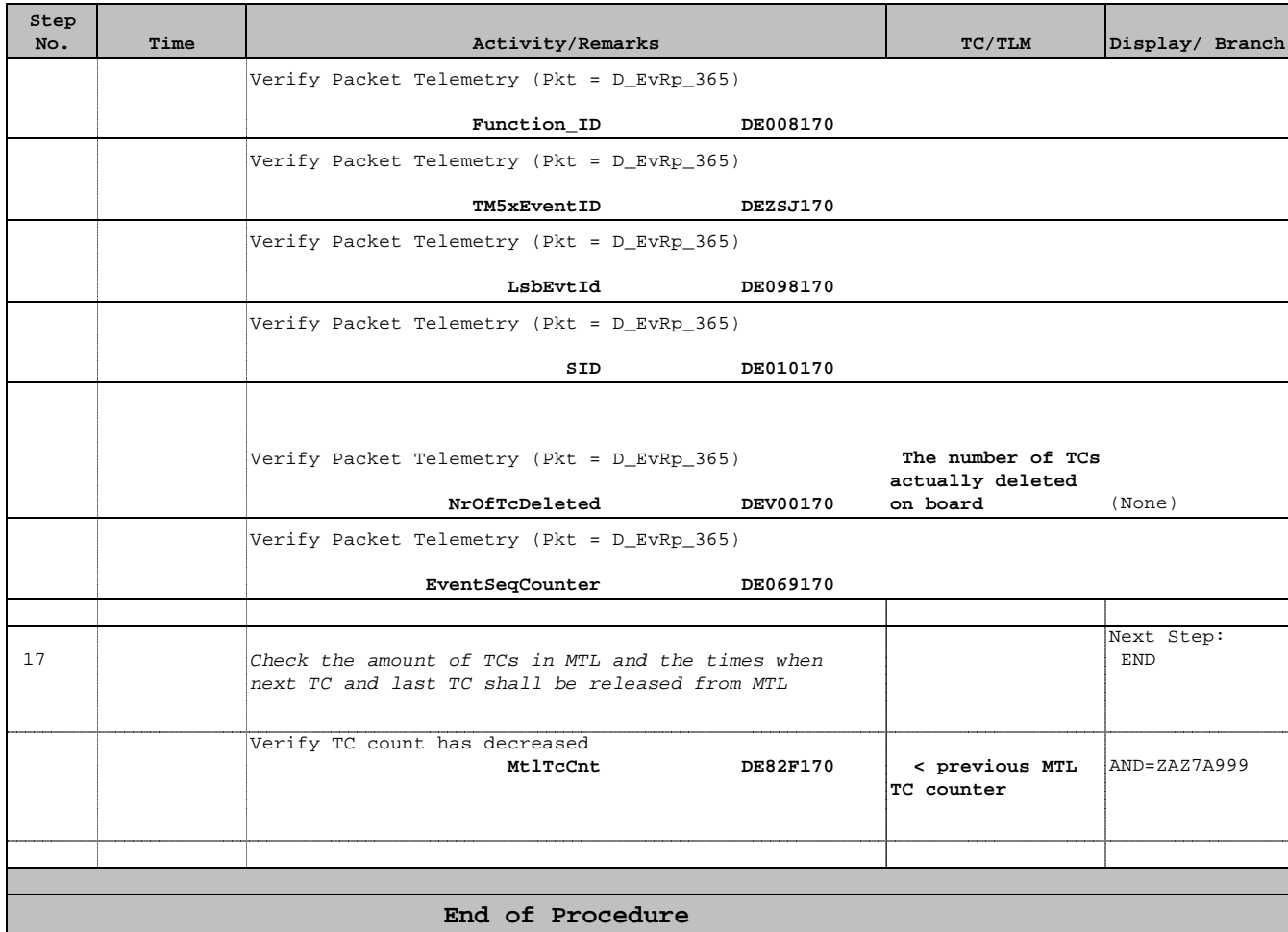